## 位置情報の利用許可の方法

ブラウザ(アプリ)ごとに設定がありますので、ご使用になるブラウザ(アプリ)を選択の上、位置情報の利用許可設定が必要です

## **iOSの場合**

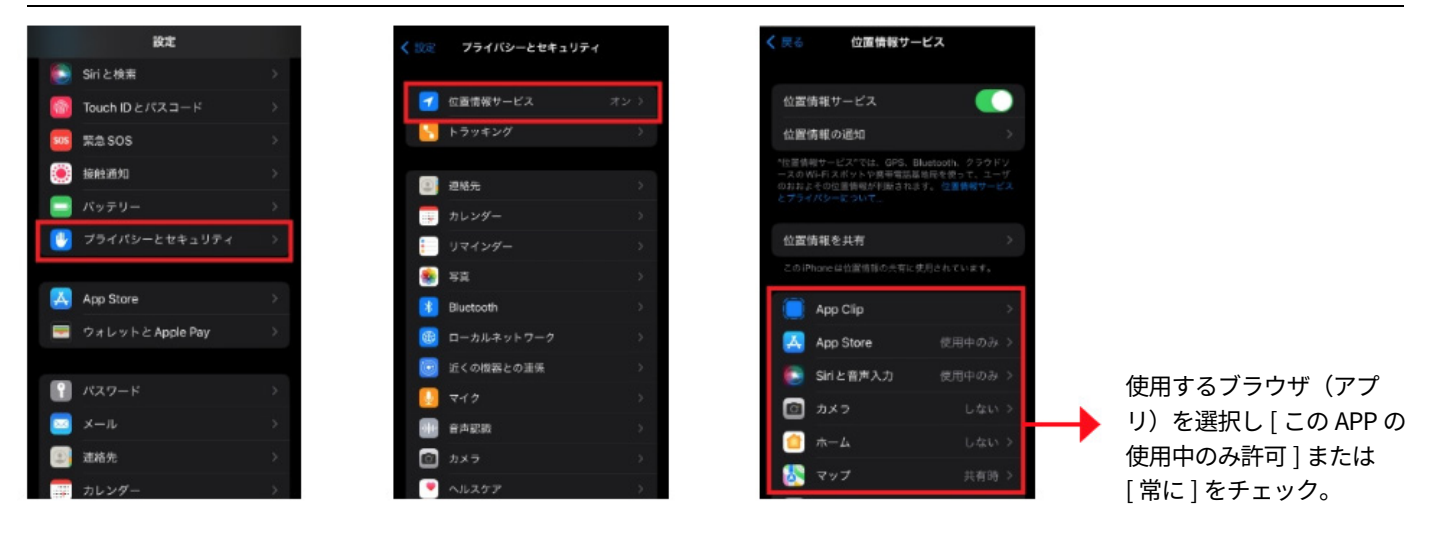

## **Androidの場合**

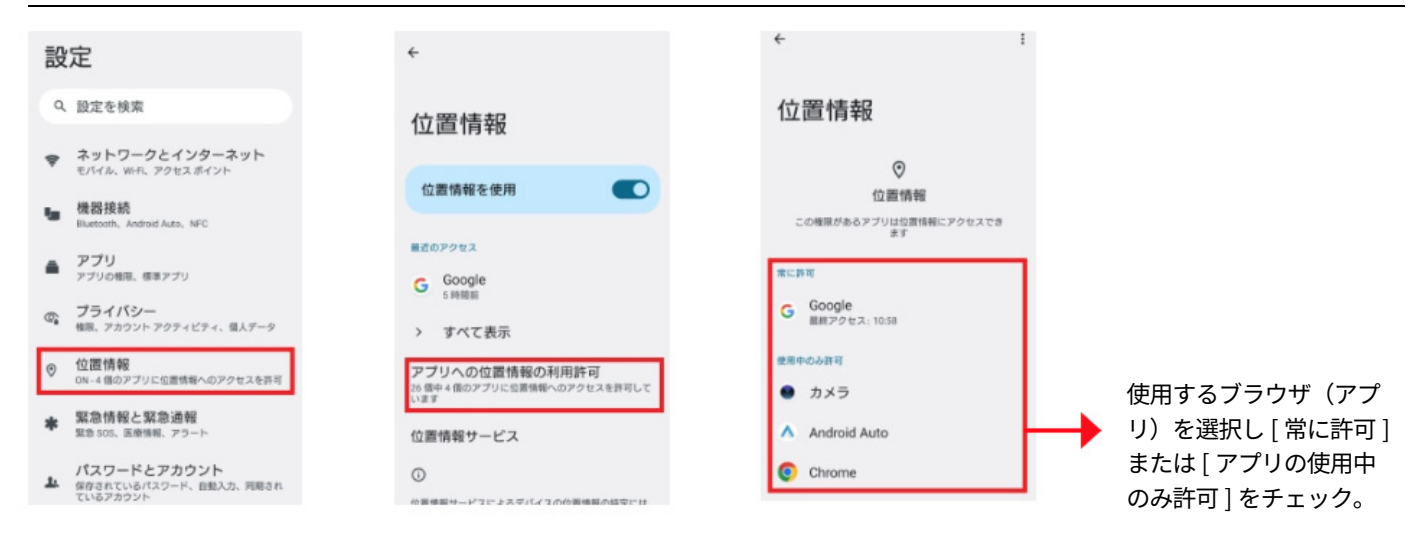